# CISC 3115 TY2 Declaring and Throwing Exceptions

Hui Chen

Department of Computer & Information Science
CUNY Brooklyn College

#### Outline

- Discussed
  - Approaches to handle errors (what-if and exceptions)
  - Concept of Exception
  - The Java throwable class hierarchy
    - system errors, runtime exceptions, checked errors, unchecked errors
- To discuss methods of
  - Declaring exception
  - Throwing exception,
  - Catching exception
  - Rethrowing exception

#### Motivation

- We can use exceptions to separate notifying error from handling error
- Is the following sufficient?

#### The Exception Approach: Advantage

Separate notifying error from handling error

```
public static void main(String[] args) {
 try {
  int result = quotient(n1, n2);
  System.out.println(n1 + " / " + n2 +
           " is " + result);
 } catch (ArithmeticException e) {
  System.out.println("Exception: " +
           e.getMessage());
       Handling the error upon
       receiving the notification
```

## The Big Picture

Declaring, Throwing, and Catching Exceptions

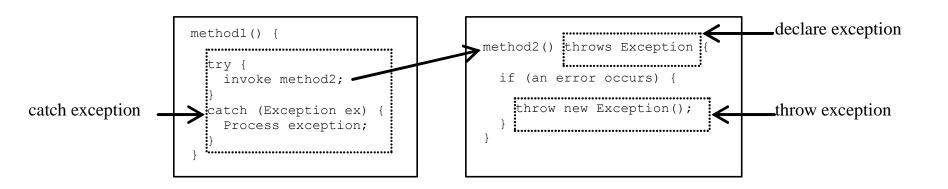

## **Declaring Exception**

- Every method must state the types of <u>checked</u> <u>exceptions</u> it might throw.
- Example
   public void myMethod() throws IOException { ...

}

- One may declare one or more exceptions to be thrown
- Example

```
ublic void myMethod() throws IOException, OtherException { ...
```

# Throwing Exceptions

- One can <u>create</u> an instance of an appropriate exception type and <u>throw</u> it in the method.
- Examples
   throw new TheException();
   Or
   TheException e = new TheException();
   throw e;

where The Exception is a subclass of Throwable.

# Declaring and Throwing Exceptions: Example

```
/** Set a new radius */
public void setRadius(double newRadius)
   throws IllegalArgumentException {
  if (newRadius >= 0) {
   radius = newRadius;
  } else {
   throw new IllegalArgumentException(
    "Radius cannot be negative");
```

# **Catching Exception**

- There are a few variations of try ... catch ...
- Frequently used:

```
try { // Statements that may throw exceptions
} catch (Exception1 exVar1) { handler for exception1;
} catch (Exception2 exVar2) { handler for exception2;
} ... // more catch
catch (ExceptionN exVarN) {
   handler for exceptionN;
}
```

#### Questions

 Mechanism to declaring, throwing, and catching/handling exceptions

#### Exercise 1

- Following the lecture, design and implement a DivideByZero class where
  - Write a quotient method that takes two parameters and perform division of the two and state the exception it throws when the denominator is 0
  - Write another method that invokes the quotient method and catch and handle the exception the method throws
  - Make sure that you create directories for this exercise and submit it as part of the journal